# **Android 233 User Guide**

Getting the books **Android 233 User Guide** now is not type of inspiring means. You could not and no-one else going with ebook gathering or library or borrowing from your connections to get into them. This is an unquestionably easy means to specifically get guide by on-line. This online revelation Android 233 User Guide can be one of the options to accompany you behind having new time.

It will not waste your time. endure me, the e-book will certainly make public you further situation to read. Just invest little become old to right to use this on-line message **Android 233 User Guide** as capably as evaluation them wherever you are now.

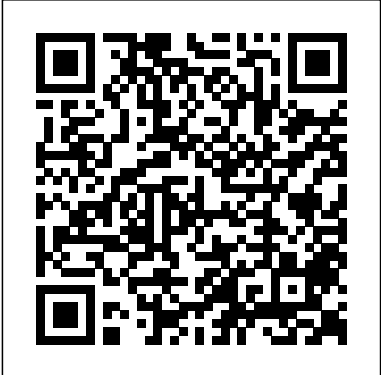

ANDROID 233 USER GUIDE PDF s3.amazonaws.com

Find Nokia manuals and user guides to help you get to grips with your phone. Simply select your model to find the right Nokia phone instructions. **AN 233 Java D2xx for Android API User Manual**

The User Guides and Release Notes can be found via the links below. Android User Guide Android Release Notes

*Android 233 User Guide* android 233 user guide are a good way to achieve details about operating certainproducts. Many products that you buy can be obtained using instruction manuals. These user guides are clearlybuilt to give step-by-step information about how you ought to go ahead in operating certain equipments. Android (Go edition) | Android Download: ANDROID GINGERBREAD 234 USER GUIDE PDF Best of all, they are entirely free to find, use and download, so there is no cost or stress at all. android gingerbread 234 user guide PDF may not make exciting reading, but android gingerbread 234 user guide is packed with valuable instructions, information and

warnings. We also have many *ANDROID 234 USER GUIDE PDF s3.amazonaws.com*

Welcome to Android: A Beginner's Guide to Getting Started With Android Chris Hoffman @chrisbhoffman May 24, 2013, 6:40am EDT So you've just picked up your first Android phone, or perhaps you have an Android phone that you don't take full advantage of because that's the only type of low-end phone your carrier is offering these days.

# **Cisco Jabber for Android - End-User Guides - Cisco**

Android Studio is the official Integrated Development Environment (IDE) for Android app development, based on IntelliJ IDEA .On top of IntelliJ's powerful code

editor and developer tools, Android Studio **Nokia manuals and user guides | Nokia** offers even more features that enhance your **phones**

# productivity when building Android apps, such as:

#### Quick Start Guide for Cisco Jabber for Android 11

android 234 user guide are a good way to achieve details about operating certainproducts. Many products that you buy can be obtained using instruction manuals. These user guides are clearlybuilt to give step-by-step information about how you ought to go ahead in operating certain equipments.

### **Nokia 2 User Guide | Nokia phones**

Android (Go edition) brings the best of Android to smartphones with less than 2 GB of RAM. Because it's designed to run lighter and faster, with security built-in. With more developers building apps for entry-level devices, discover the OS that's connecting more people. *[Official]dr.fone User Guide | Official Product User Guide*

Java D2xx for Android API User Manual Version: 1.0 Document Reference No.FT\_000796 Clearance No.:FTDI# 328 2 Introduction FTDI provides a proprietary Android D2xx library for easy communication with its FTxxxx devices. The D2xx API is an Android operating system library supported by FTDI. 2.1 Android Support

Save this Book to Read android 23 5 user guide PDF eBook at our Online Library. Get android 23 5 user guide PDF file for free from our online library **ANDROID GINGERBREAD 234 USER GUIDE PDF**

Find out here the most complete dr.fone guides to easily fix the problems on your mobile. Various iOS and Android solutions are both available on the Windows and Mac platforms. Download and try it now.

#### **A Beginner's Guide to Android - Digital Trends**

Explore Android Explore Android. Android Story. Google One. Android™ 10. Android phones Android phones. Nokia 9 PureView. Nokia 8.3 5G. Nokia 7.2. Nokia 5.3 . Nokia 6.2. Nokia 1.3 . ... User guides and manuals Nokia 2. Get started. Keys and parts. Insert or remove the SIM and memory cards . Charge your phone. Switch on and set up your phone.

Find Nokia manuals and user guides to help you get to grips with your phone. Simply select your model to find the right Nokia phone **instructions.** 

#### **Android 236 User Guide - seapa.org**

Read Book Android 236 User Guide We are

coming again, the further growth that this site has. To resolution your curiosity, we come up with the money for the favorite android 236 user guide record as the choice today.

#### **Welcome to Android: A Beginner's Guide to Getting Started ...**

Accessibility Menu: With Android 9s new accessibility menu, common actions like taking screenshots and navigating with one hand are now easier for motor impaired users. Select to Speak - OCR in Camera View: With Select to Speak, you can select text on the screen and the content will be read aloud. Now, Android 9 has added added OCR support for S2S in Camera and Pictures to make text even more

...

#### *Android 9 Pie* Android 233 User Guide Android Guide: How to Use Android **Effectively**

How to Use Android Effectively Cameron Summerson @Summerson Updated May 9, 2019, 10:16pm EDT This How-To Geek School course aims to teach you how to use Android effectively, showing you the most important settings and methods needed to really become an Android pro and get the most out of your device.

## **Nokia manuals and user guides | Nokia phones**

Android excels when it comes to customization and integration, allowing you to do things like add widgets to the home screen, install different launchers, and more. First time Android user? Be ... Android 23 5 user guide by mnode26 - Issuu Download Cisco Jabber for Android from the Google Play Store, and install it in your Android device Incoming Call Notification 1. View incoming call, and answer it or decline it, or swipe upward to reply with a quick message. 2. ... Quick Start Guide for Cisco Jabber for Android 11.9

#### **Android 9 Pie News & Guides « Android :: Gadget Hacks**

Android 9 Pie News & Guides In stock Android Oreo and below, the volume rockers change ringer volume by default unless audio is currently playing. In order to adjust media volume when media isn't playing, you have to tap the down arrow next to the ringer volume slider that appears at the top of the screen to see the option.